<span id="page-0-0"></span>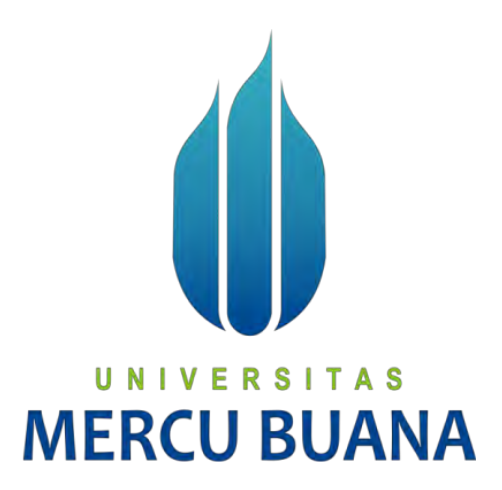

#### **"APLIKASI SELEKSI PENERIMAAN CALON KARYAWAN DI SMA AL KAMAL MENGGUNAKAN FRAMEWORK LARAVEL"**

Disusun oleh :

**Muhammad Prima Permana** 

**UNIV<sup>41514010054</sup>** TAS

# **MERCU BUANA**

#### **PROGRAM STUDI INFORMATIKA**

#### **FAKULTAS ILMU KOMPUTER**

#### **UNIVERSITAS MERCU BUANA**

#### **JAKARTA**

**2018**

http://digilib.mercubuana.ac.id/

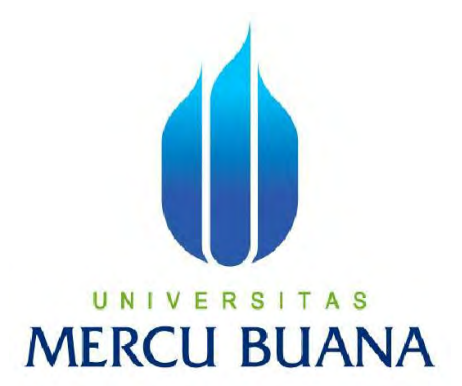

#### **"APLIKASI SELEKSI PENERIMAAN CALON KARYAWAN DI SMA AL KAMAL MENGGUNAKAN FRAMEWORK LARAVEL"**

LAPORAN TUGAS AKHIR

Diajukan Untuk Melengkapi Persyaratan

Dalam Menyelesaikan Gelar Sarjana Komputer

Disusun oleh : **Muhammad Prima Permana 41514010054**

#### **PROGRAM STUDI INFORMATIKA**

#### **FAKULTAS ILMU KOMPUTER**

#### **UNIVERSITAS MERCU BUANA**

#### **JAKARTA**

**2018**

#### **LEMBAR PERNYATAAN**

Yang bertanda tangan di bawah ini:

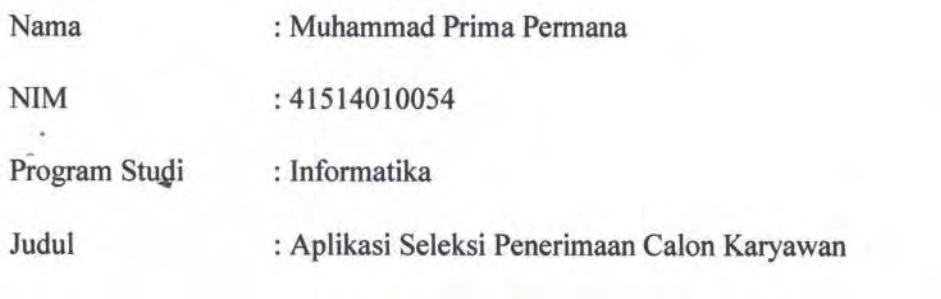

Di SMA Al Kamal Menggunakan Framework Laravel

Menyatakan bahwa Tugas Akhir dengan Judul "Aplikasi Seleksi Penerimaan Calon Karyawan Di SMA Al Kamal Menggunakan Framework Laravel" adalah hasil karya saya sendiri dan bukan plagiat kecuali kutipan-kutipan dan teori-teori yang digunakan dalam skripsi ini. Apabila ternyata ditemukan didalam Laporan Tugas Akhir saya terdapat plagiat, maka saya siap untuk mendapatkan sanksi akademik yang terkait dengan hal tersebut.

### UNIVERSITAS **IERCU BUANA** Jakarta, 06 Januari 2018

Hormat Kami,

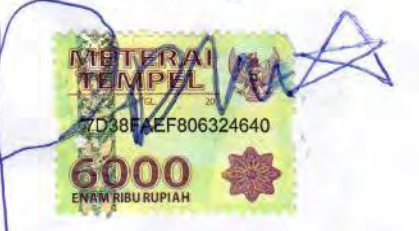

(Muhammad Prima Permana.)

Ĭ

#### **LEMBAR PENGESAHAN**

Yang bertanda tangan di bawah ini:

Nama

: Muhammad Prima Permana

**NIM** 

: 41514010054

Program Studi

: Informatika

Judul

: Aplikasi Seleksi Penerimaan Calon Karyawan

Di SMA Al Kamal Menggunakan Framework Laravel

S

Jakarta, 10 Januari 2018

Disetujui dan diterima oleh,

(Umniy Salamah, S.Kom., MMSI.)

Dosen Pembimbing

- N

(Desi Ramayanti S.Kom., MT.)

Kaprodi Informatika

(Andi Nugroho ST., M.Kom.)

Koordinator Tugas Akhir

 $\epsilon$ 

http://digilib.mercubuana.ac.id/

#### **KATA PENGANTAR**

<span id="page-4-0"></span> Bismillahirrohmannirrohim... Puji syukur kami panjatkan kepada Allah swt karena berkat rahmat dan kasih sayangnya, penulis dapat menyelesaikan tugas akhir dan laporan tugas akhir. Sholawat serta salam tak lupa kami hanturkan kehadirat baginda nabi besar yang mulia Muhammad Saw, karena beliau telah mengubah dari zaman kebodohan menuju zaman yang terang benderang penuh insan mulia.

 Alhamdulillah saya selaku penulis telah menyelesaikan laporan tugas akhir dengan judul "Aplikasi Seleksi Penerimaan Calon Karyawan Di SMA Al Kamal Menggunakan Framework Laravel"

Penulis secara khusus menyampaikan banyak terima kasih kepada pihak-pihak yang telah membantu dalam proses penyusunan laporan tugas akhir ini, antara lain :

- 1. Ibu Umniy Salamah selaku Pembimbing Tugas Akhir yang telah membimbing penulis dalam membuat laporan tugas akhir.
- 2. Ibu Harni Kusniyati selaku Dosen Pembimbing Akademik Jurusan Informatika Universitas Mercu Buana.
- 3. Ibu Desi Ramayanti Selaku Kaprodi Informatika Universitas Mercu Buana
- 4. Bapak Andi Nugroho Selaku Koordinator Tugas Akhir Jurusan Informatika Universitas Mercu Buana
- 5. Bapak Dani SE, M.Pd. selaku Kepala Sekolah SMA Al Kamal dan guru-guru SMA Al Kamal yang telah membantu penulis dalam proses wawancara dan juga mengambil data sehingga penulis dapat menyelesaikan tugas akhir ini.
- 6. Ayah, Ibu serta saudara sekandung yang senantiasa telah memberi banyak doa, dan juga dukungan kepada penulis dalam menyelesaikan laporan tugas akhir ini.
- 7. Beserta semua pihak yang telah memotivasi dan ikut memberikan bantuannya kepada penulis yang namanya tidak dapat penulis sebutkan satu per satu.

Akhir kata dengan segala kerendahan hati penulis mohon maaf atas segala kekurangan dan keterbatasan dalam penulisan tugas akhir ini. Semoga tugas akhir ini dapat memberikan manfaat bagi pihak-pihak yang berkepentingan.

Jakarta, 06 Januari 2018

#### **DAFTAR ISI**

<span id="page-5-0"></span>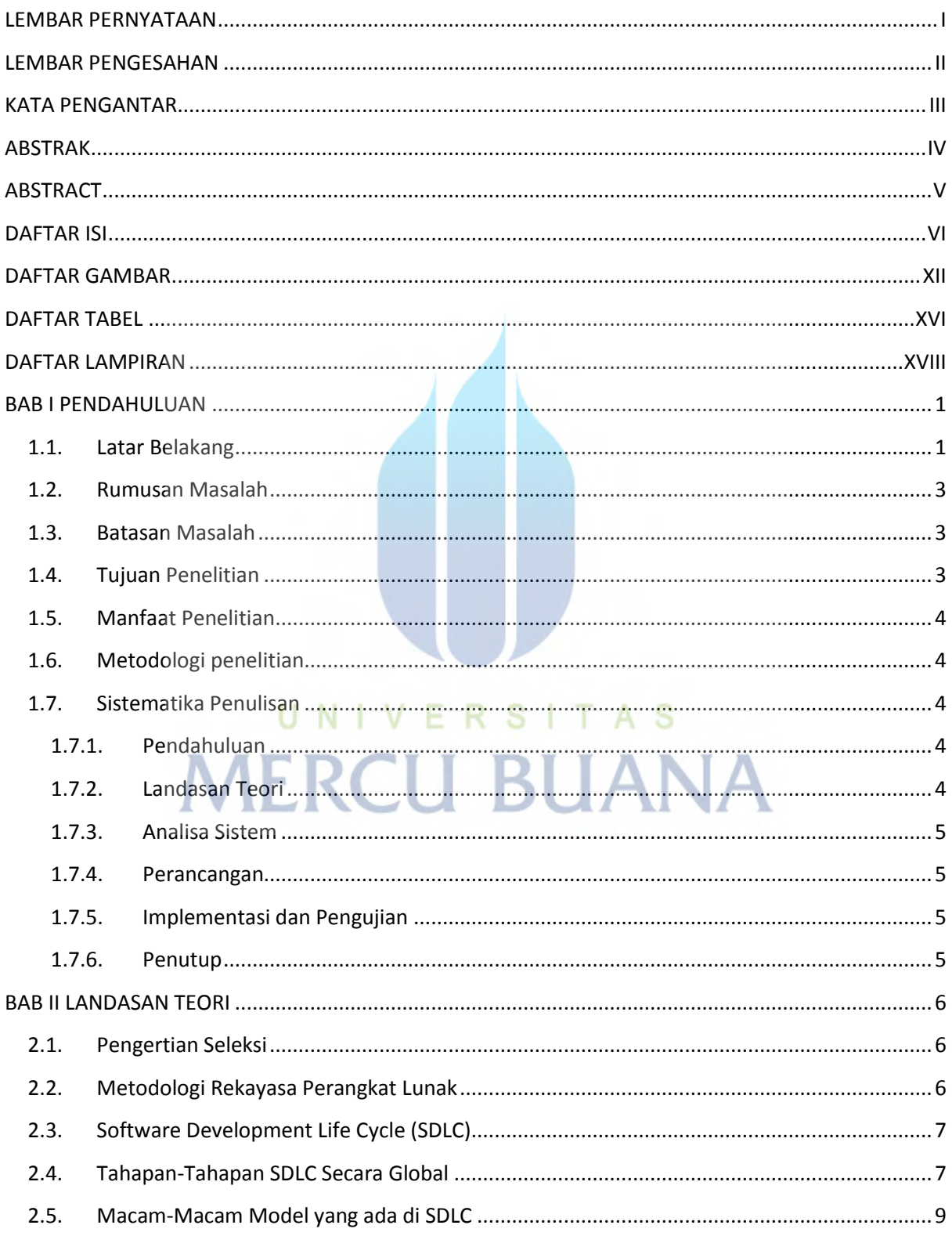

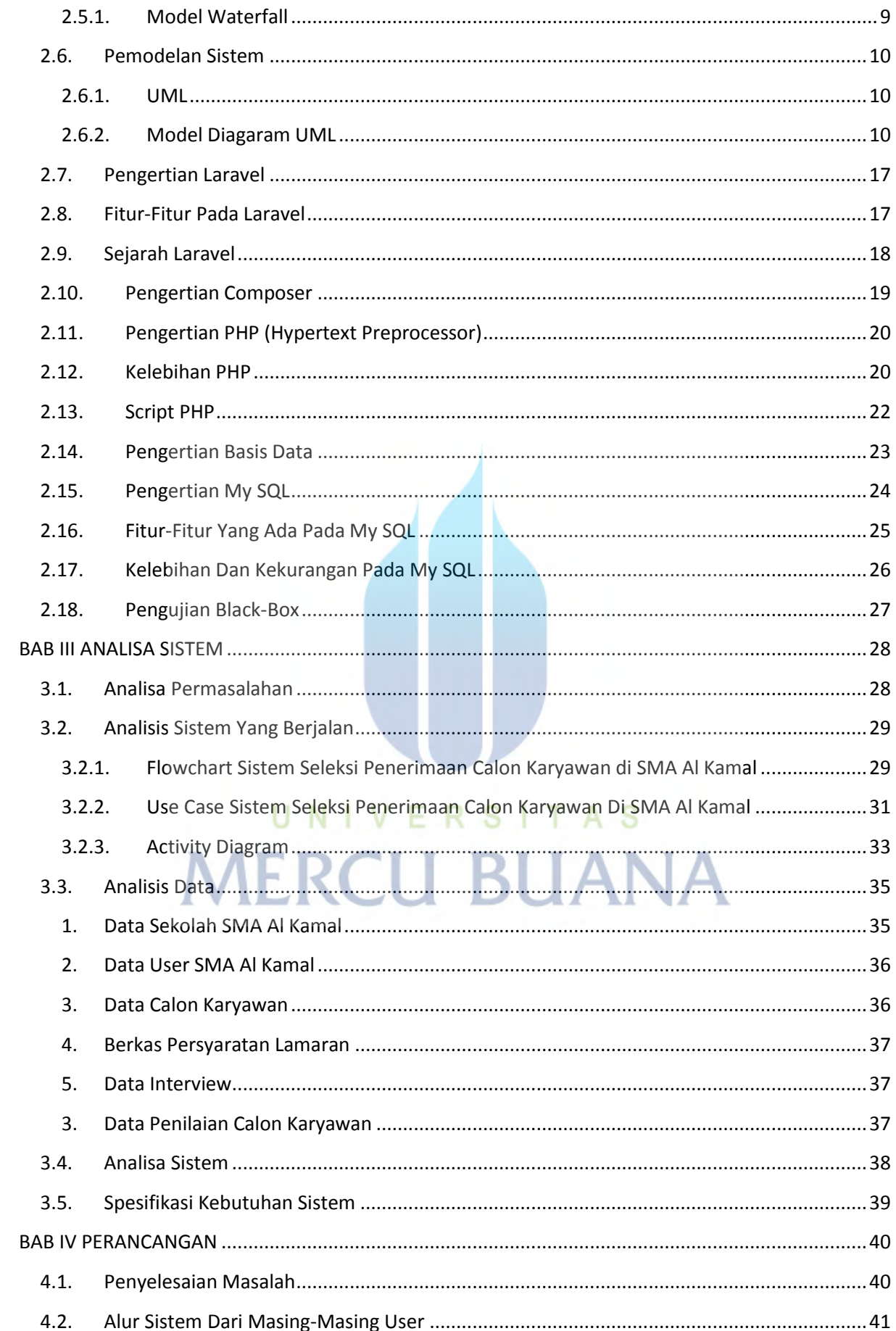

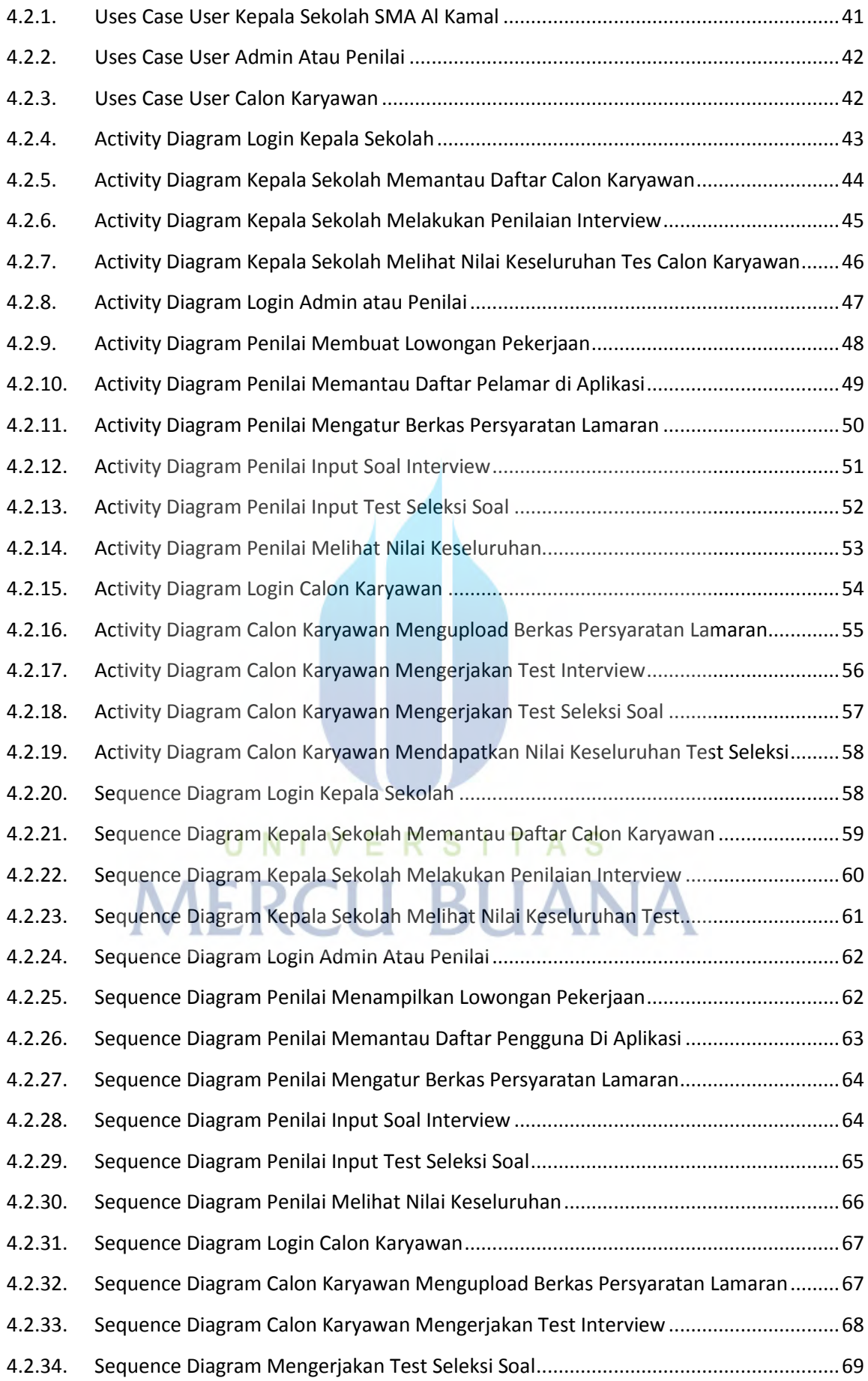

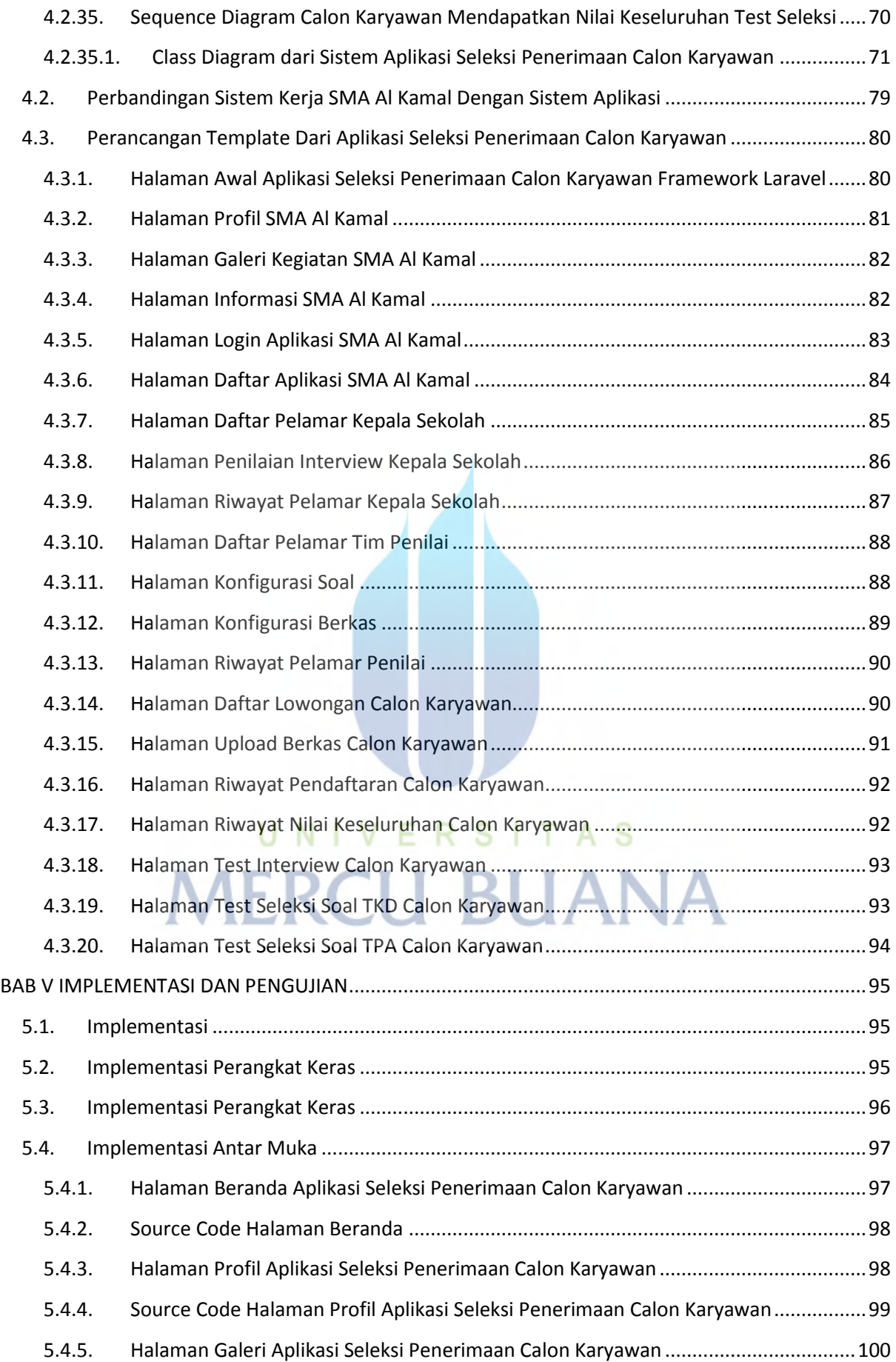

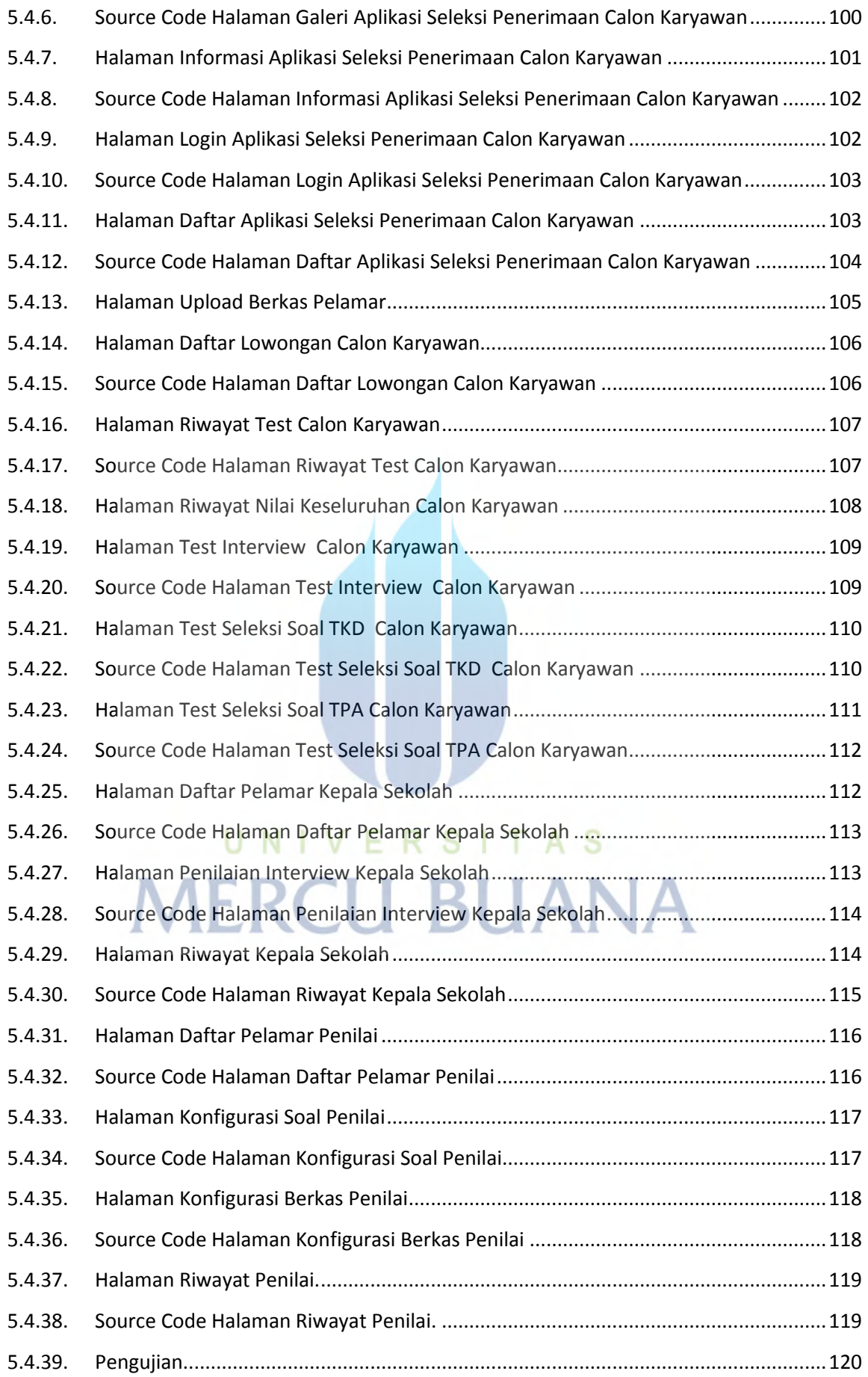

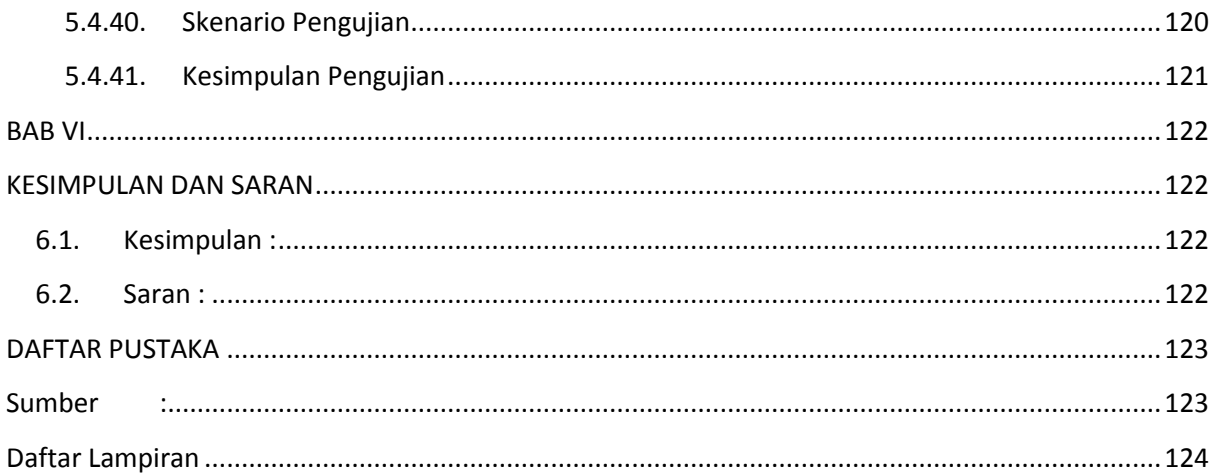

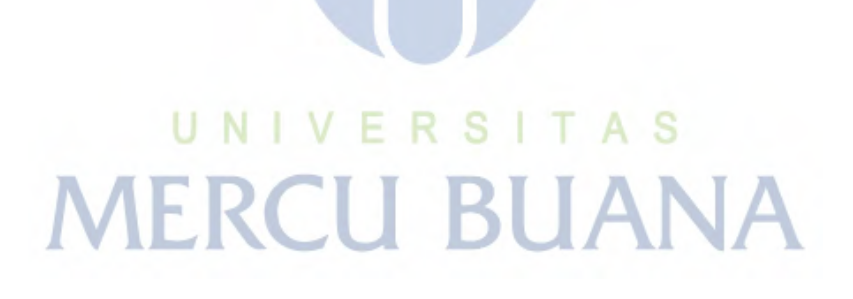

#### **DAFTAR GAMBAR**

<span id="page-11-0"></span>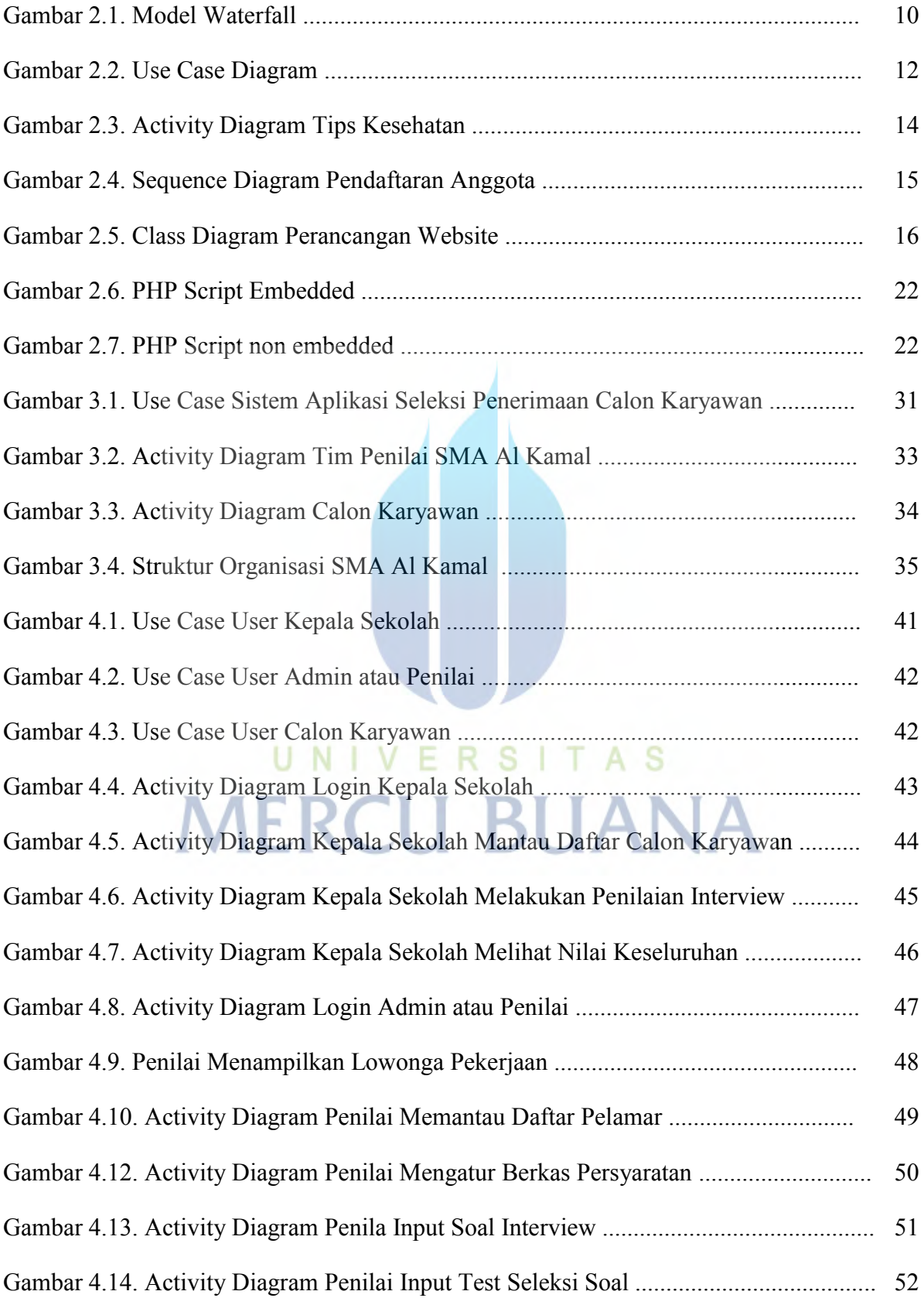

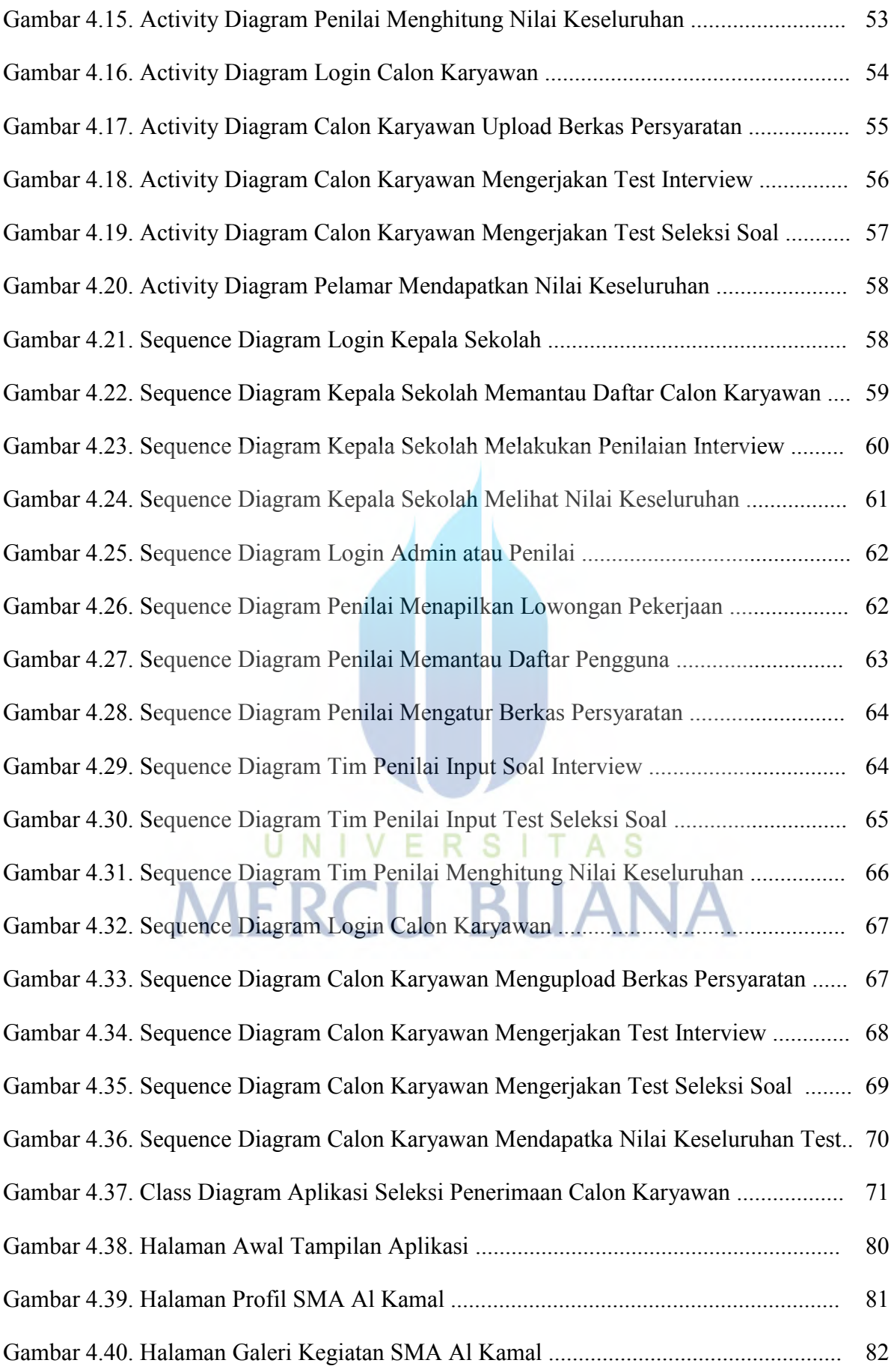

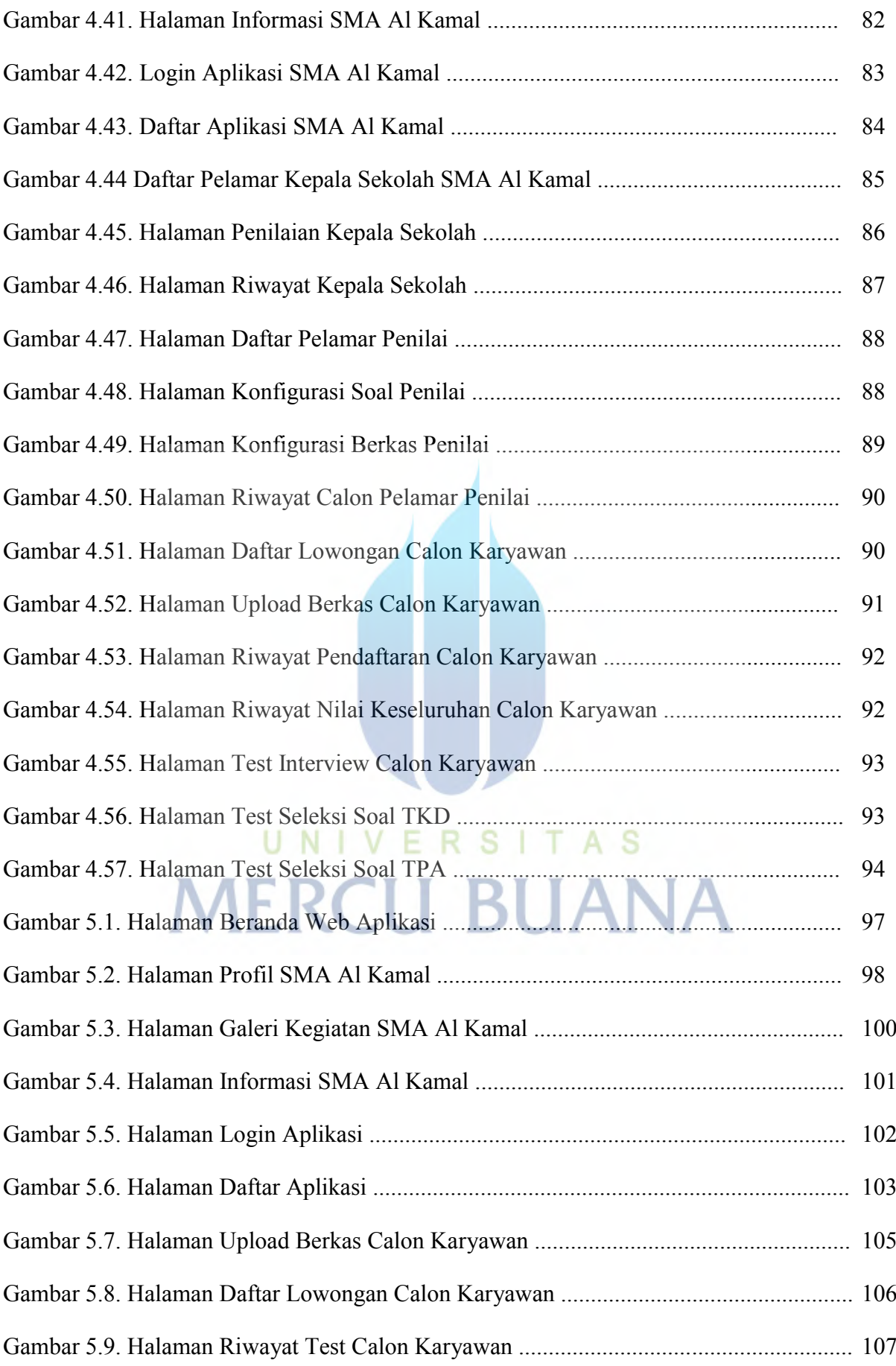

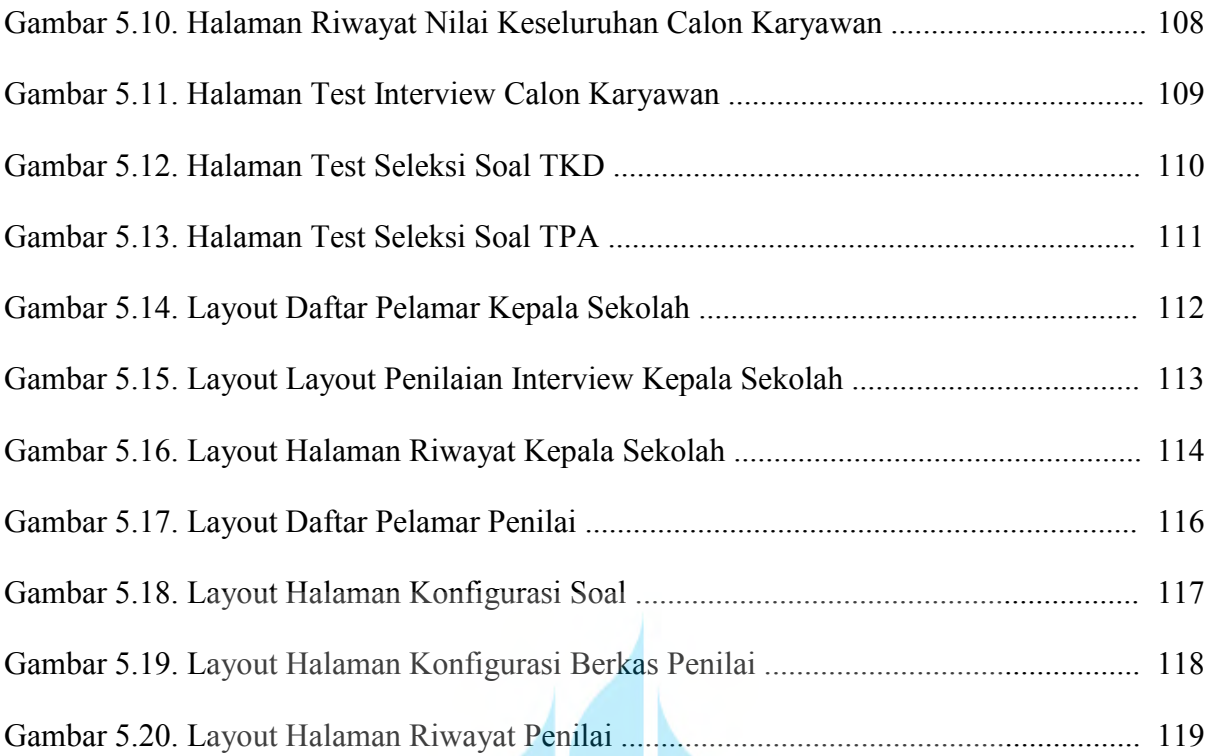

## UNIVERSITAS **MERCU BUANA**

#### **DAFTAR TABEL**

<span id="page-15-0"></span>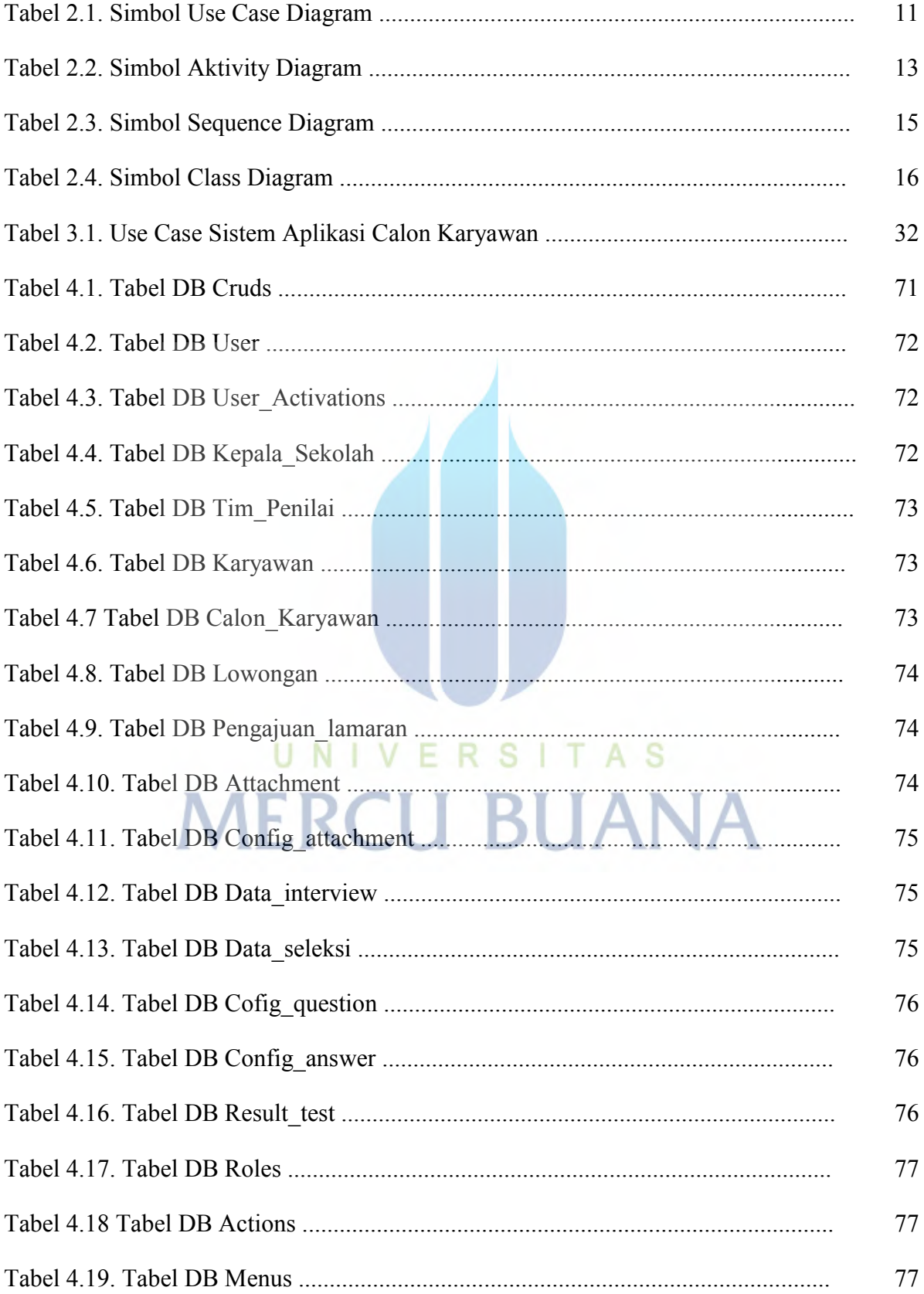

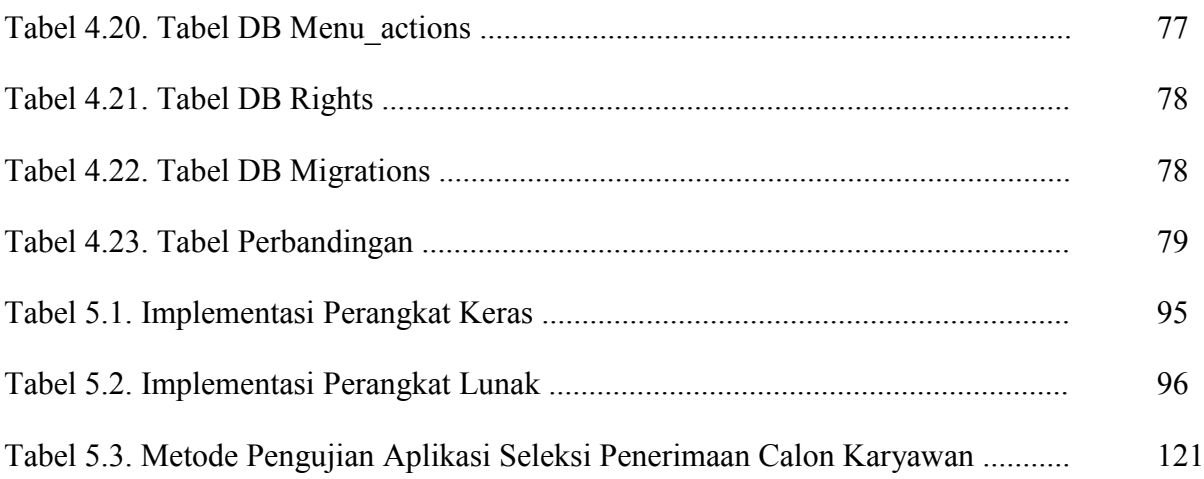

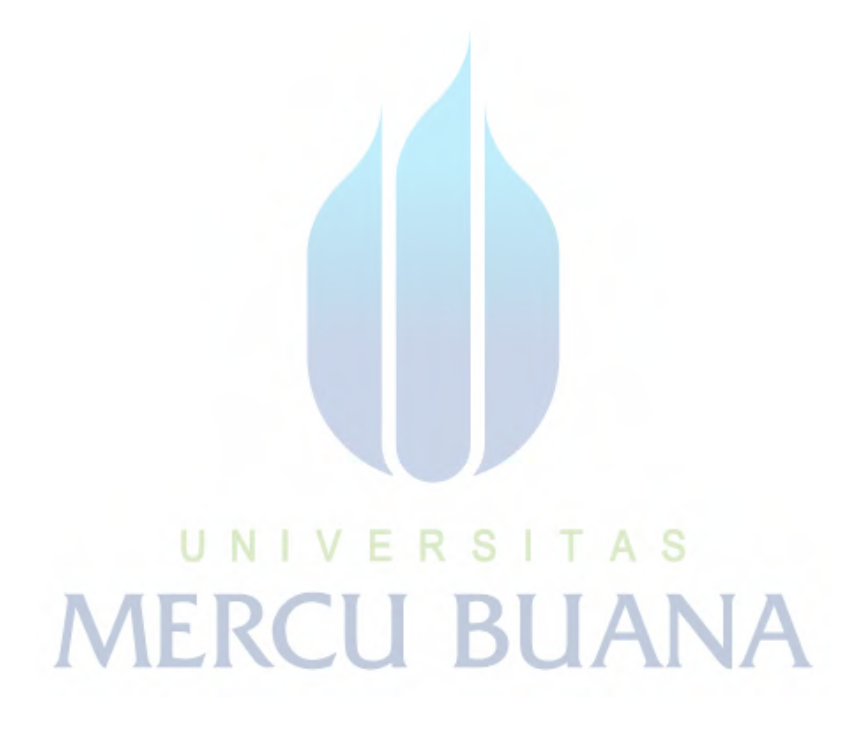

#### **DAFTAR LAMPIRAN**

<span id="page-17-0"></span>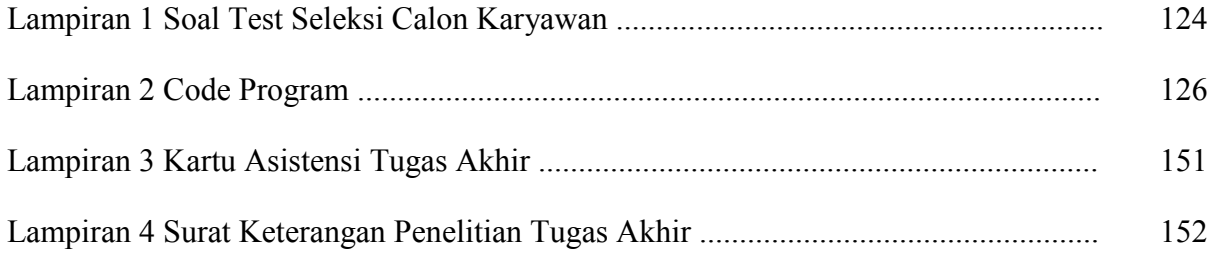

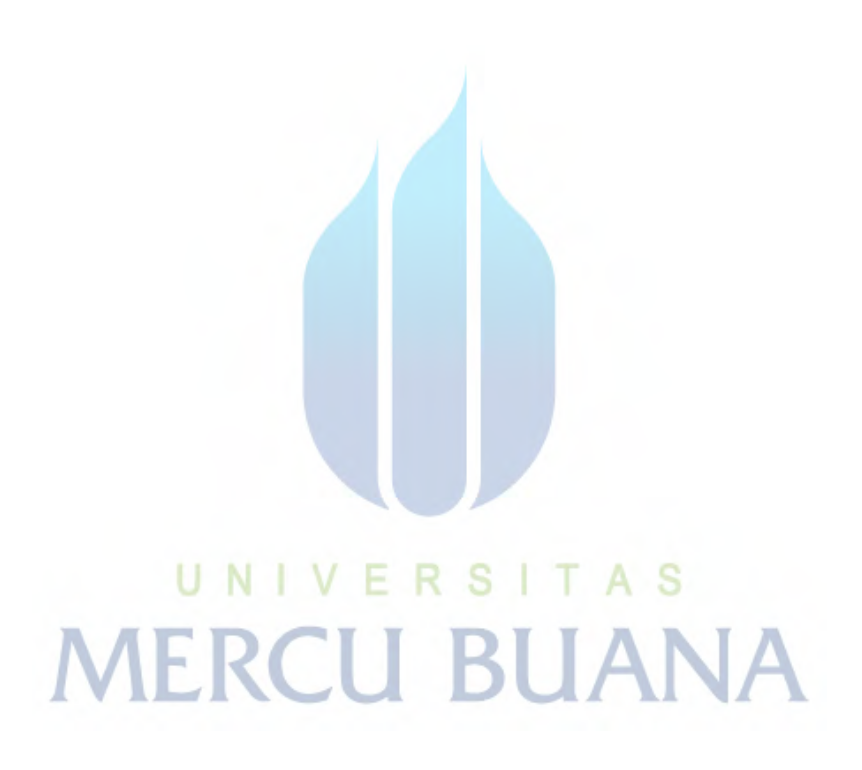